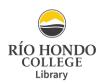

# **ASA GUIDE**

Based on the 7<sup>th</sup> edition of the American Sociological Association Style Guide (2022)

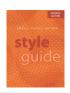

### Part 1. Text Citations

<u>Purpose of the in-text citation</u>: Use whenever you summarize, paraphrase, or quote from another source. The in-text citation directs the reader to the matching citation on the References page so that the reader can examine and look up that source.

In-text citations include the author's last name(s) and year of publication. Include page numbers (if present) when quoting directly or referring to specific passages.

| Examples of In-Text Citations                                                                |                                                                                                    |  |
|----------------------------------------------------------------------------------------------|----------------------------------------------------------------------------------------------------|--|
| Type of In-Text Citation                                                                     | Sample In-Text Citation                                                                                                    |  |
| Single Author (with author's name in text):                                                  | Zuckerman (2012) distinguished between two forms of apostasy.                                                                                                    |  |
| Single Author (without author's name in text):                                               | Two dimensions of apostasy were identified from the analysis of interviews (Zuckerman 2012).                                                                                                    |  |
| Single Author, direct quote (without name in text):                                          | Early apostasy vs. late apostasy is "closely linked to an individual's general maturation process" (Zuckerman 2017:7).                                                                                                    |  |
| Multiple Authors:                                                                            | <b>Two authors</b> : (Martin and Bailey 1988) // <b>Three authors</b> : <i>First citation</i> : (Carr, Smith, and Jones 1962). <i>Later citations</i> : (Carr et. al 1962) // <b>Four or more authors*</b> : (Nilson et al. 1962). * <i>First author's last name plus et al. in all citations</i> . |  |
| Group authors (corporations, associations, government agencies, etc.):                       | Easily identified through abbreviation: (ASA 2019).  No abbreviation: (University of Pittsburgh 2005)                                                                                                    |  |
| Unknown or anonymous author (cite the first few words of the reference list title and year): | Use quotation marks for an article, chapter, or web page: ("Study Finds" 2009) Italicize the title of a book, periodical, or report: (Gun Control 2016:12)                                                                                                    |  |

For more text citation examples, see Section 4.3.1 (pages 55-58) in the ASA Style Guide (2022).

## Part 2: Citations for References Page

- For every text citation included in your paper, you must have a corresponding **bibliographic citation** in the References page.
- Your References page should appear as the last page(s) of your essay or research paper.
- While the examples below are shown single-spaced, ASA reference citations are always 1) double-spaced, 2) in alphabetical order, 3) with a half-inch (5 spaces) hanging indent format, and 4) one space following each period.
- Titles of publications (books, newspapers, journals, films, etc.) are put in *italics*. Article and chapter titles are put in "quotation marks."
- Use the following ASA formats and examples to help cite your own sources:

| 1. Citing a Print Book    |                                                                                                    |  |
|---------------------------|----------------------------------------------------------------------------------------------------|--|
| Basic Format:             | Author(s) or Editor(s). Year published. <i>Title of Book</i> . (additional information specific to book, if any). Place Published: Publisher.                                           |  |
| Example with one author:  | Esquith, Rafe. 2007. Teach Like Your Hair's On Fire: The Methods and Madness Inside Room 56. New York: Viking.                                                                          |  |
| Example with two authors: | Portes, Alejandro, and Ruben G. Rumbaut. 2014. <i>Immigrant America: A Portrait</i> . 4 <sup>th</sup> ed., Revised, updated, and expanded. Oakland, CA: University of California Press. |  |

| Example with three or more authors:                                                | Shaw, Kathleen M., Sara Goldrick-Rab, Christopher Mazzeo, and Jerry A. Jacobs. 2006.<br>Putting Poor People to Work: How the Work-first Idea Eroded College Access for the Poor.<br>New York: Russell Sage Foundation. |
|------------------------------------------------------------------------------------|----------------------------------------------------------------------------------------------------|
| Example with group author (corporations, associations, government agencies, etc.): | APA (American Psychiatric Association). 2013. <i>Diagnostic and Statistical Manual of Mental Disorders: DSM-V</i> . 5 <sup>th</sup> ed. Washington, DC: American Psychiatric Association.                              |
| Example of edited work or collection with author:                                  | Twain, Mark. 1967. <i>Mark Twain's Satires &amp; Burlesques</i> . Edited by F. R. Rogers. Berkeley: University of California Press.                                                                                    |
| Example of edited work or collection without author:                               | Territo, Leonard, and James D. Sewell, eds. 2007. <i>Stress Management in Law Enforcement</i> . 2 <sup>nd</sup> Ed. Durham, NC: Carolina Academic Press.                                                               |
| Example of book translation:                                                       | Zollter, Jurgen, and Willi Diez. 2008. <i>Smart: Small Car, Big Deal</i> . Translated by P. L. Albrecht. Minneapolis: Motorbooks.                                                                                      |

| 2. Citing an eBook                                                  |                                                                                                    |
|---------------------------------------------------------------------|----------------------------------------------------------------------------------------------------|
| Basic Format:                                                       | Author(s) or Editor(s). Year Published. <i>Title of work</i> . City: Publisher. Hyperlink to DB eBook <i>or</i> http://website URL/hyperlink, <i>or</i> e-Reader type.                                                                                            |
| eBook from a library database:                                      | Eide, Marian, and Michael Gibler. 2018. <i>After Combat: True War Stories from Iraq and Afghanistan</i> . Lincoln, NE: Potomac Books. http://search.ebscohost.com/login.aspx? direct=true&db=nlebk&AN=1847431&site=ehost-liv.                                     |
| eBook available online:                                             | Tanielian, Terri, and Lisa H. Jaycox, eds. 2008. <i>Invisible Wounds of War: Psychological and Cognitive Injuries, Their Consequences, and Services to Assist Recovery</i> . Santa Monica, CA: RAND Corporation. https://www.rand.org/pubs/monographs/MG720.html. |
| eBook purchased online for e-Reader (such as Kindle, iBooks, etc.): | Burger, Arthur Asa. 2002. <i>Video Games: A Popular Cultural Phenomenon</i> . New Brunswick, NJ: Transaction Publishers. Kindle.                                                                                                    |

| 3. Citing a chapter or entry from a Print Book or eBook                      |                                                                                                    |
|------------------------------------------------------------------------------|----------------------------------------------------------------------------------------------------|
| Basic Format*:                                                               | Author(s). Year Published. "Title of Article or Entry." Pp. start page-end page in <i>Title of Book</i> , edited by Editor(s). Volume number, <i>Title of Volume</i> (if applicable), Edition (if applicable). City: Publisher.  *For digital articles or entries, omit page numbers, include URL/hyperlink.          |
| Chapter in a print book/anthology:                                           | Chesney-Lind, Meda. 1995. "Girls, Delinquency, and Juvenile Justice: Toward a Feminist Theory of Young Women's Crime." Pp. 71-88 in <i>The Criminal Justice System and Women: Offenders, Victims, and Workers</i> , edited and compiled by B. R. Price and N. J. Sokoloff. 2 <sup>nd</sup> ed. New York: McGraw-Hill. |
| Entry in a print reference book (encyclopedias/dictionaries) with no author: | "Swastika." 1997. P. 2517 in <i>Man, Myth and Magic: The Illustrated Encyclopedia of Mythology, Religion, and The Unknown</i> , edited by R. Cavendish, C. A. Burland, and B. Innes. Vol. 18. New York: Marshall Cavendish.                                                                                           |
| Entry in a reference eBook* (available online) with author:                  | Graham, George. 2017. "Behaviorism." In <i>The Stanford Encyclopedia of Philosophy</i> , edited by E. N. Zalta. Spring 2017 edition. Stanford, CA: Stanford University. https://plato.stanford.edu/entries/behaviorism/.                                                                                              |
| Entry in a reference eBook* (from a library database) with author:           | Noyes-Grosser, Donna M. 2002. "Mainstreaming." In <i>Child Development</i> , edited by N. J. Salkind. New York: Macmillan Reference USA. http://link.galegroup.com/apps/doc/CX3401000170/GVRL?u=cclc_rio&sid=GVRL&xid=68dd6f1f.                                                                                       |
| Dictionary entry (with author):                                              | Thackrah, John Richard. 2004. "Sept. 11, 2001." Dictionary of Terrorism. London: Routledge.                                                                                                    |

# 4. Citing an Article from a Print Periodical (Magazine, Newspaper, or Scholarly Journal) \*\*Print Magazines and Newspapers:\*\* Author(s). Year. "Title of Article." Title of Periodical, date, all page numbers. \*\*Print Scholarly Journals:\*\* Author(s). Year. "Title of Article." Title of Journal Volume(Issue):Start page-end page. \*\*Monthly print magazine article:\*\* \*\*Flanagan, Caitlin. 2010. "Love, Actually: How Girls Reluctantly Endure the Hookup Culture." \*\*The Atlantic, June, 90-100.\*\* \*\*Daily print newspaper article:\*\* \*\*Guynn, Jessica. 2011. "Where Money Is No Object." Los Angeles Times, June 18, A1, A13

| Print scholarly | ,  | iournal | article. |
|-----------------|----|---------|----------|
| Print Scholarly | ٧. | journai | article: |

Krumrei, Elizabeth J., Annette Mahoney, and Kenneth I. Pargament. 2009. "Divorce and the Divine: The Role of Spirituality in Adjustment to Divorce." *Journal of Marriage and Family* 71(2):373-83.

| 5. Citing an Article or Report from a Library Database or Website         |                                                                                                    |  |
|---------------------------------------------------------------------------|----------------------------------------------------------------------------------------------------|--|
| Basic Format:                                                             | Online/Database Magazine or Newspaper Articles: Use above citation format for print periodicals, with URL/hyperlink. Online/Database Scholarly Journal Articles: Use above citation format for scholarly journals, with URL/hyperlink, or DOI (digital object identifier) number (if available). |  |
| Magazine article from source's website:                                   | Magnuson, Danielle. 2011. "Making Peace with Barbie." <i>Utne Reader</i> , September 23. http://www.utne.com/Mind-Body/Making-Peace-With-Barbie.aspx.                                                                                                    |  |
| Magazine article from library database:                                   | Jacobs, Bradley. 2012. "Katy's Confessions." <i>Us Weekly</i> , July 9. https://search.proquest.com/docview/1025753625/C553FC824CED4640PQ/1?accountid=28502.                                                                                                    |  |
| Newspaper article from source's website:                                  | Cave, Damien. 2011. "Crossing Over, and Over." <i>New York Times</i> , October 2. https://www.nytimes.com/2011/10/03/world/americas/mexican-immigrants-repeatedly-brave-risks-to-resume-lives-in-united-states.html.                                                                             |  |
| Newspaper article from library database:                                  | Santich, Kate. 2014. "When Grandkids Move In: Grandparents Find It's Challenging, Rewarding." Orlando Sentinel, October 12, A1. https://search.proquest.com/docview/1610770846/744BF5A963054962PQ/1?accountid=28502.                                                                             |  |
| Scholarly journal article from library database with DOI:                 | Geller, Amanda, and Allyson Walker Franklin. 2014. "Paternal Incarceration and the Housing Security of Urban Mothers." <i>Journal of Marriage and Family</i> 76:411-427. doi:10.111/jomf.12098.                                                                                                  |  |
| Scholarly journal article from library database with hyperlink (w/o DOI): | Whitty, Monica, and Laura-Lee Quigley. 2008. "Emotional and Sexual Infidelity Offline and in Cyberspace." <i>Journal of Marital and Family Therapy</i> 34(4):461-468. https://search.ebscohost.com/login.aspx?direct=true&db=cmedm&AN=19017185&site=ehost-live                                   |  |
| Online encyclopedia/dictionary entry with no author or date:              | "Affirmative Action." n.d. <i>Stanford Encyclopedia of Philosophy</i> . Palo Alto, CA: Stanford University. Retrieved May 23, 2015. http://plato.stanford.edu/entries/affirmative-action/.                                                                                                    |  |
| Online government report (with author):                                   | Catalano, Shannan M. 2006. <i>National Crime Victimization Survey: Criminal Victimization</i> , 2005. Bureau of Justice Statistics: Bulletin. Washington, DC: U.S. Department of Justice. http://www.ojp.usdoj.gov/bjs/content/pub/pdf/cv05.pdf.                                                 |  |
| Online government report (no author):                                     | U.S. Department of Justice. Bureau of Justice Statistics. 2010. "Key Facts at a Glance: Imprisonment Rates." http://www.ojp.usdoj.gov/content/glance/incrt.cfm.                                                                                                    |  |

| 6. Citing from Social Media and Audiovisual Content |                                                                                                    |
|-----------------------------------------------------|----------------------------------------------------------------------------------------------------|
| Social Media post (Facebook, Instagram, X, etc.):   | Washington Capitals (@Capitals). 2018. "THE WASHINGTON CAPITALS ARE THE 2018 #STANLEYCUP CHAMPIONS! #ALLCAPS." Twitter, June 7, 8:06 p.m. https://twitter.com/Capitals/status/1004922698294652928.                               |
| Blog post:                                          | Harrington, Brooke. 2010. "Culture and Consumption: Or, Bourdieu Goes Grocery Shopping." <i>The Society Pages</i> (blog), May 18. http://thesocietypages.org/economicsociology/page/2/.                                          |
| YouTube Video/Video Blog entry:                     | Eves, Derral. 2014. "How to Properly Upload Videos to YouTube." Posted January 2. Video, 4:22. https://www.youtube.com/watch?v=Hlxqk0iHp5w.                                                                                      |
| Video from a library database:                      | Films Media Group. 1999. "Andy Warhol: Images of an Image." Video, 30:54.<br>http://fod.infobase.com/p_ViewVideo.aspx?xtid=31233.                                                                                                |
| Motion Picture or Television (found online):        | PBS (Public Broadcasting Corporation). 2008. "Women, Power and Politics." <i>Now</i> . Aired September 19. http://www.pbs.org/now/shows/437/index.html.                                                                          |
| Podcast or audio recording on website:              | Cunningham, Lillian. 2016. "John F. Kennedy: We Are All Mortal." August 28 in <i>Presidential</i> , produced by the <i>Washington Post</i> , podcast, 43:15. https://washingtonpost.com/graphics/business/presidential-podcast/. |

- Interviews, e-mails, text messages, conversations, and other personal (unpublished) communications are generally cited only in the text or footnotes, not in the References list. See page 63 in the ASA Style Guide (2022).
- For additional reference list guidelines and examples, see pages 59-69 (physical resources), 81-94 (electronic resources), and 127-140 ("Appendix: Reference List Format Examples") in the ASA Style Guide (2022).

## Part 3: Formatting Guidelines

ASA formatting recommendations include: A) **double spaced, Times New Roman 12-point font**, with B) **1-inch margins on all sides** (unless specified otherwise by instructor), and C) **headers** on all pages (shortened title of paper in caps aligned left; page number aligned right). The text **Running head =** is included on the first page only (before the shortened title). See the *ASA Style Guide* (2022), pages 53-80, for more information about formatting content.

| 1.Title Page:                                                                                                    | 2. Abstract and Keywords:                                                                                                    |
|----------------------------------------------------------------------------------------------------|----------------------------------------------------------------------------------------------------|
| Running head = SHORTENED TITLE 1                                                                                                    | SHORTENED TITLE 2                                                                                                    |
| Full Title of Paper: Capitalize Subtitle After Colon*  Author's Full Name Rio Hondo College (Name of Institution)  Word Count (Includes Text, Footnotes, and References)  * Instructors may also request date, instructors name, class section, etc. | FULL TITLE IN CAPS  The abstract should be a brief and descriptive summary (no more than 200 words) of the most important points of your paper. Use accessible language, and limit to one paragraph, if possible.  Keywords: Include 3-5 words that identify main themes of paper.  Note: Verify with your instructor if the abstract and keywords are required. |
| 3. Body of Paper (Text) / Guidelines for Subheadings:                                                                                                    | 4. References:                                                                                                    |
| SHORTENED TITLE 3                                                                                                    | SHORTENED TITLE 8                                                                                                    |
| FULL TITLE IN CAPS                                                                                                    | References                                                                                                    |
| This is where you write your introduction.                                                                                                    | Remember to use a hanging indent and double spacing for all citations in your                                                                                                    |
| FIRST-LEVEL HEAD (e.g., LITERATURE REVIEW, METHODS)                                                                                                    | reference list. All in-text citations need a corresponding source on the                                                                                                    |
| Written in all-caps and left-justified. Start headings after introduction.                                                                                                    | references page. See Part 2 to review reference list guidelines.                                                                                                    |
| Second-Level Head (e.g., Focus Groups, Survey)                                                                                                    |                                                                                                    |
| Italicized, left-justified, and capitalized.                                                                                                    |                                                                                                    |
| Third-level head. (italicized, indented, with a period.)                                                                                                    |                                                                                                    |

- Formatting Quotations: Quotations of less than 50 words are incorporated into the body of your paragraph. Quotes of 50 words or more are indented on the right and left margins by 1/2" and are not enclosed in quotation marks.
- **Notes**: Footnotes and endnotes should be indicated in the text with superscripted numbers. The notes can be typed at the bottom of page as footnotes, or on a separate "Endnotes" page. Begin each note with its superscript number.
- **Tables:** numbered consecutively throughout text and included after the body of paper. Place each table on a separate page with a descriptive title and headings for all columns/rows.
- Figures, Illustrations, Photographs, and Graphic Material: numbered consecutively and labeled.
- Appendixes: If more than one, label Appendix A, Appendix B, etc. Appendixes should be labeled with a title.

## Part 4: Other ASA Resources

For more rules and information on APA citations and formatting, please see the following trusted sources:

- American Sociological Association Style Guide, 7<sup>th</sup> Edition (2022).
   Location: Río Hondo College Library Circulating & Reserves Collections > Call Number: HM 569.A54 2022
- Purdue Online Writing Lab (OWL): ASA Style
   https://owl.purdue.edu/owl/research\_and\_citation/asa\_style/index.html